Homework 21

Charles Griebell

PREAMBLE:

**> #Question to self: but what if two text files have the same name of a procedure but do completely different things? is the procedure from the first txt file ignored because the procedure from the second file replaces the first?**

**> read `C:/Users/cgrie/Dynam Models Bio/Homeworks/HW21/DMB.txt` ; read `** *First Written: Nov. 2021 This is DMB.txt, A Maple package to explore Dynamical models in Biology (both discrete and continuous) accompanying the class Dynamical Models in Biology, Rutgers University. Taught by Dr. Z. (Doron*

*Zeilbeger)* 

*The most current version is available on WWW at: http://sites.math.rutgers.edu/~zeilberg/tokhniot/DMB.txt . Please report all bugs to: DoronZeil at gmail dot com .*

*For general help, and a list of the MAIN functions, type "Help();". For specific help type "Help(procedure\_name);"* 

*For a list of the supporting functions type: Help1(); For help with any of them type: Help(ProcedureName);*

*------------------------------*

*------------------------------*

*For a list of the functions that give examples of Discrete-time dynamical systems (some famous), type: HelpDDM();*

*For help with any of them type: Help(ProcedureName);*

*------------------------------*

*For a list of the functions continuous-time dynamical systems (some famous) type: HelpCDM(); For help with any of them type: Help(ProcedureName);*

*------------------------------*

IMPORTANT INFO FOR

When doing all the time series stuff, leave at least a couple of the parameters as symbols, otherwise the TimeSeries commands

#### ####################

PROBLEM 1: Carefully read, and understand, the Maple code for the following procedures (type **Help (ProcedureName)**; for instructions)

ChemoStat, GeneNet, Lotka, Volterra, VolterraM

For each of them, experiment with three randmom choices of parameters, and random initial conditions, using  $\texttt{Timeseries}$  (with  $h = 0.01$ ), of each of the quantities in question, and (if applicable, i.e things take place in R2) also **PhaseDiag**.

Part 1: CHEMOSTAT

What chemostats in real life do:

A Chemostat is a device that microorganisms grow/live inside, and delivers nutrient in a controlled manner

about the chemostat model:

#### **> Help(ChemoStat);**

*ChemoStat(N,C,a1,a2): The Chemostat continuous-time dynamical system with N=Bacterial poplulation densitty, and C=nutient Concentration in growth chamber (see Table 4.1 of Edelstein-Keshet, p. 122) with paramerts a1, a2, Equations (19a\_, (19b) in Edelestein-Keshet p. 127 (section 4.5, where they* 

*are called alpha1, alpha2). a1 and a2 can be symbolic or numeric. Try:*

*ChemoStat(N,C,a1,a2); ChemoStat(N,C,2,3);*

**(2)**

**(1)**

>> CS := ChemoStat(N, C, 3, 4);  
\n
$$
CS := \left[ \frac{3 \, CN}{C+1} - N, -\frac{CN}{C+1} - C + 4 \right]
$$
\n(3)

## **> Help(TimeSeries);**

*TimeSeries(F,x,pt,h,A,i): Inputs a transformation F in the list of variables x The time-series of x[i] vs. time of the Dynamical system approximating the the autonomous continuous dynamical process* 

 $dx/dt = F(x(t))$  by a discrete time dynamical system with step-size h from t=0 to t=A

*TimeSeries([x\*(1-y),y\*(1-x)],[x,y],[0.5,0.5], 0.01, 10,1);*

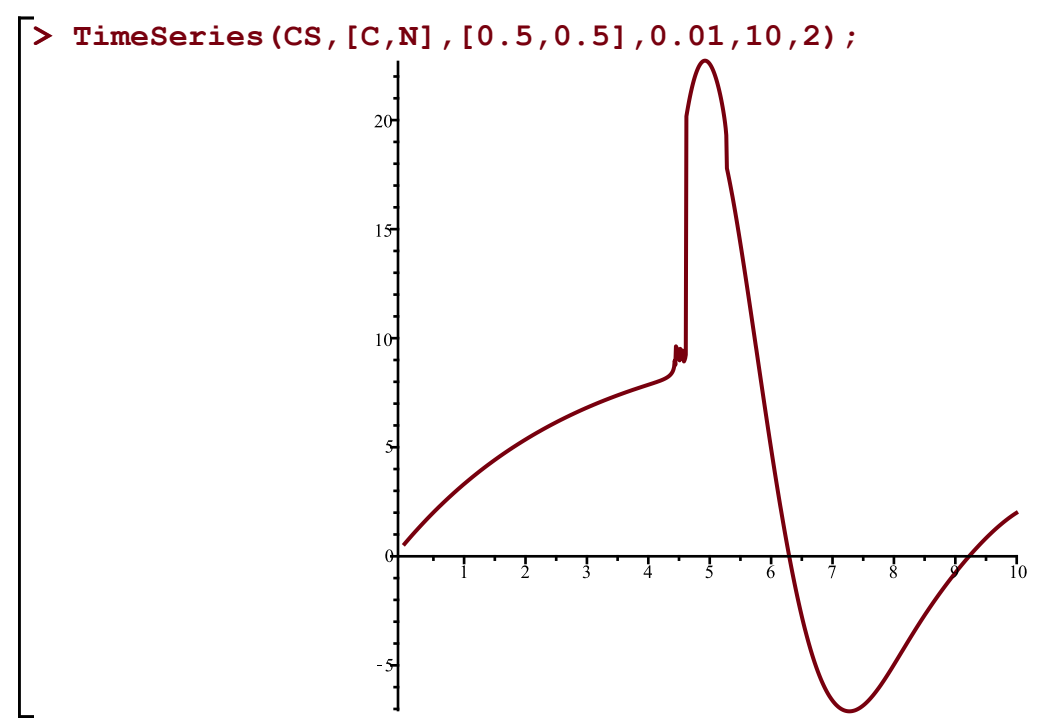

Whats with the weird spikiness? I will see what happens long term

**> TimeSeries(CS,[C,N],[0.5,0.5],0.01,20,2);**

**(4)**

*Try:*

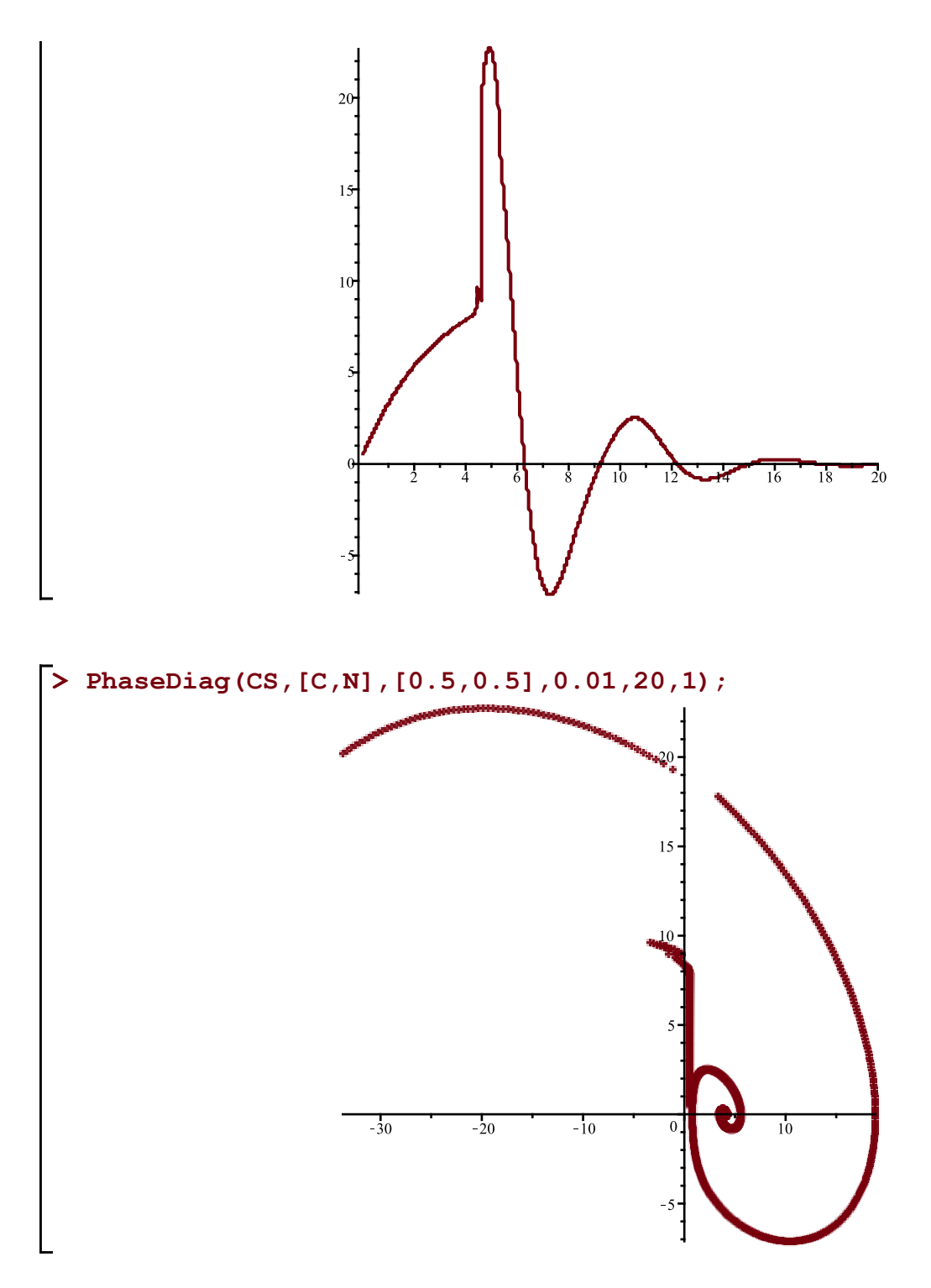

Move initial conditions so y-value starts near a 9

**> TimeSeries(CS,[C,N],[0.5,8.6],0.01,10,2)**

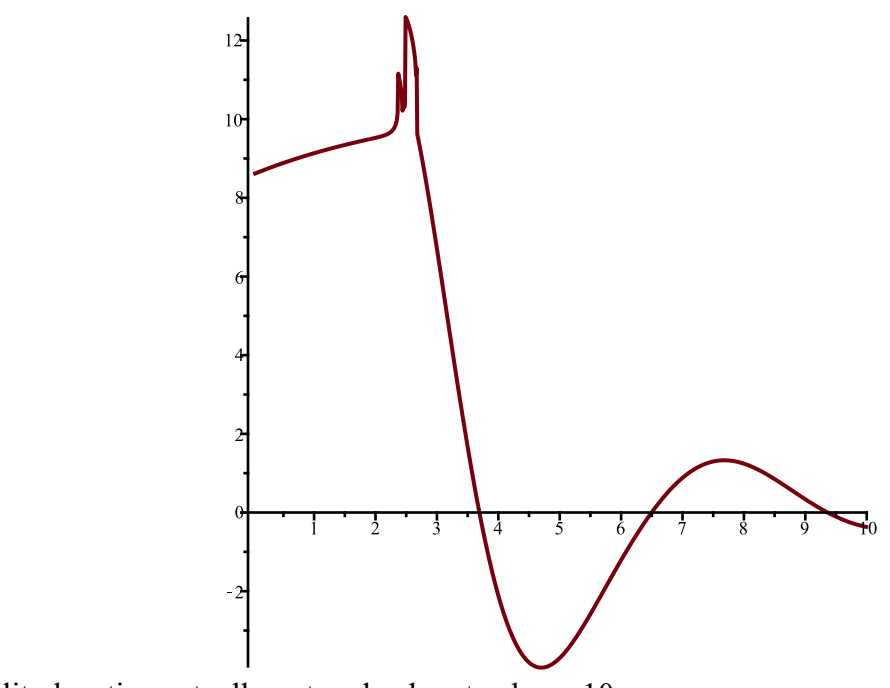

The volatility location actually got nudged up to above 10 ########################## PART 2: GeneNet

what Gene net does: There is an oscillatory network

gene regulation network- whet is the regulation?

people are Doing Synthetic biology by creating that correspond to simple models.

one type of model can be a clock

Another type of model can be a switch.

GeneNet is a clock-type model.

# **> Help(GeneNet); (5)** *GeneNet(a0,a,b,n,m1,m2,m3,p1,p2,p3): The contiuous-time dynamical system, with quantities m1, m2,m3,p1,p2,p3, due to M. Elowitz and S. Leibler described in the Ellner-Guckenheimer book, Eq. (4.1) (chapter 4, p. 112) and parameers a0 (called alpha\_0 there),a (called alpha there), b (called beta there) and n. Try: GeneNet(0,0.5,0.2,2,m1,m2,m3,p1,p2,p3);*

It appers that gene net describes how concentrations of protien repressors (p1 corresponds to P\_lacI , p2 corresponds to P\_tetR,  $p3$  corresponds to P\_cI) interact with MRNA MRNA :(m1 corresponds to M\_lacI , m2 corresponds to M\_tetR, m3 corresponds to M\_cI)

> GN := GenenNet (1, 0.5, 0.2, 4, m1, m2, m3, p1, p2, p3);  
\nGN := 
$$
\begin{bmatrix}\n-ml + \frac{0.5}{p3^4 + 1} + 1, -m2 + \frac{0.5}{p1^4 + 1} + 1, -m3 + \frac{0.5}{p2^4 + 1} + 1, -0.2 p1 + 0.2 m1,\n\end{bmatrix}
$$
\n
$$
-0.2 p2 + 0.2 m2, -0.2 p3 + 0.2 m3
$$
\n(6)

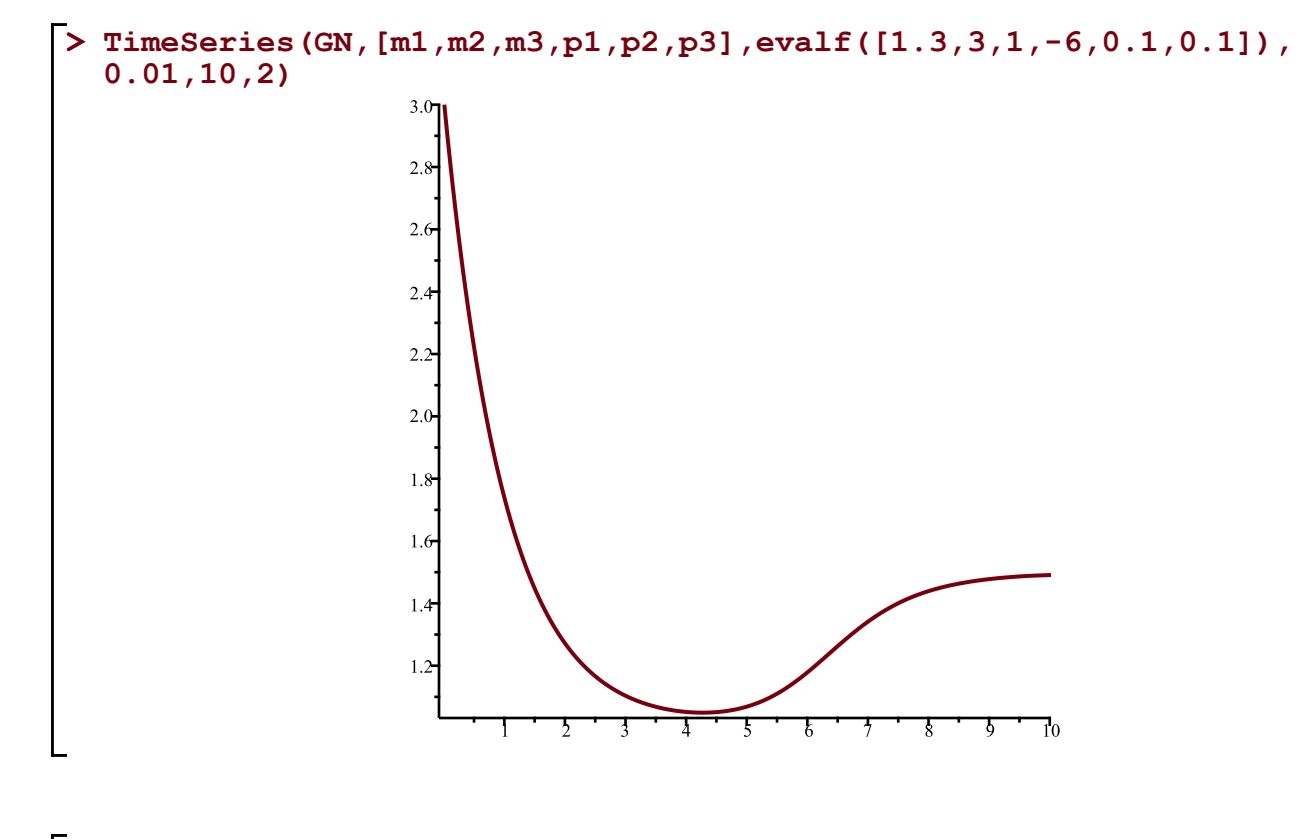

**> TimeSeries(GN,[m1,m2,m3,p1,p2,p3],evalf([1.3,3,1,1,0.1,0.1]), 0.01,10,2)**

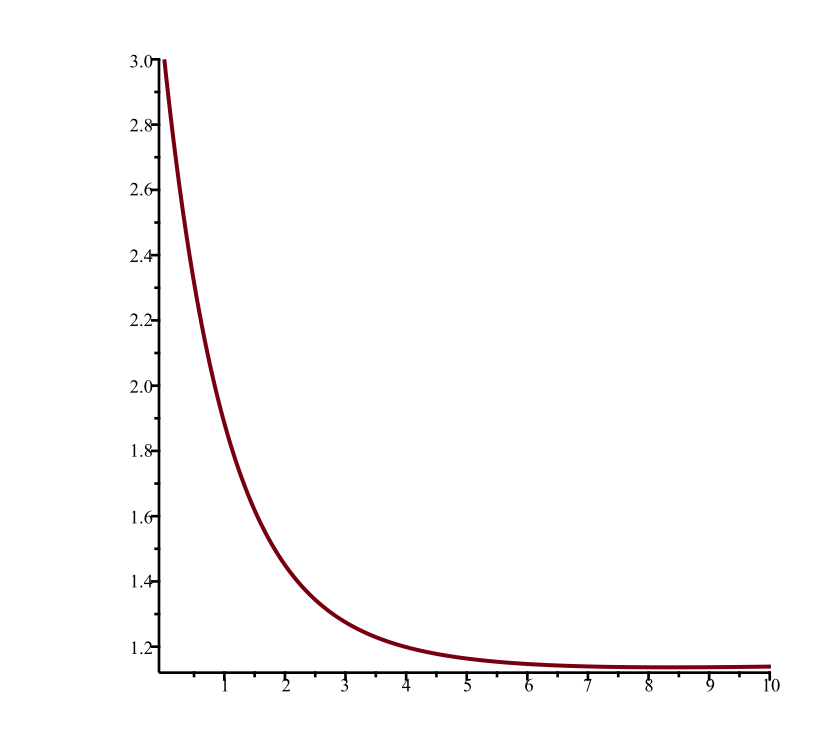

**> Help(PhaseDiag);** *PhaseDiag(F,x,pt,h,A): Inputs a transformation F in the list of variables x (of length 2), i.e. a mapping from R^2 to R^2 gives the The phase diagram of the solution with initial condition x(0)=pt*  $dx/dt = F[1](x(t))$  by a discrete time dynamical system with step-size h from t=0 to t=A *Try:*

**(7)** *PhaseDiag([x\*(1-y),y\*(1-x)],[x,y],[0.5,0.5], 0.01, 10);*

**> #We must represent some part of GN in R2 (even if there is not all the information). #Maybe just show relationship between 2 v m1 and p1. #THIS IS WHY DR. Z Mentioned if applicable, because a problem with more than 2 Slice\_GN := [GN[1], 0.5\*p3]; Slice\_GN2 := [GN[1], p3]; PhaseDiag(Slice\_GN,[m1,p3], evalf([0.1,0.1]),0.01,10,2); PhaseDiag(Slice\_GN2, [m1,p3], evalf([0.1,0,1]),0.01,10,2);**<br> $Slice\_GN := \left[ -mI + \frac{0.5}{p3^4 + 1} + 1, 0.5 p3 \right]$ 

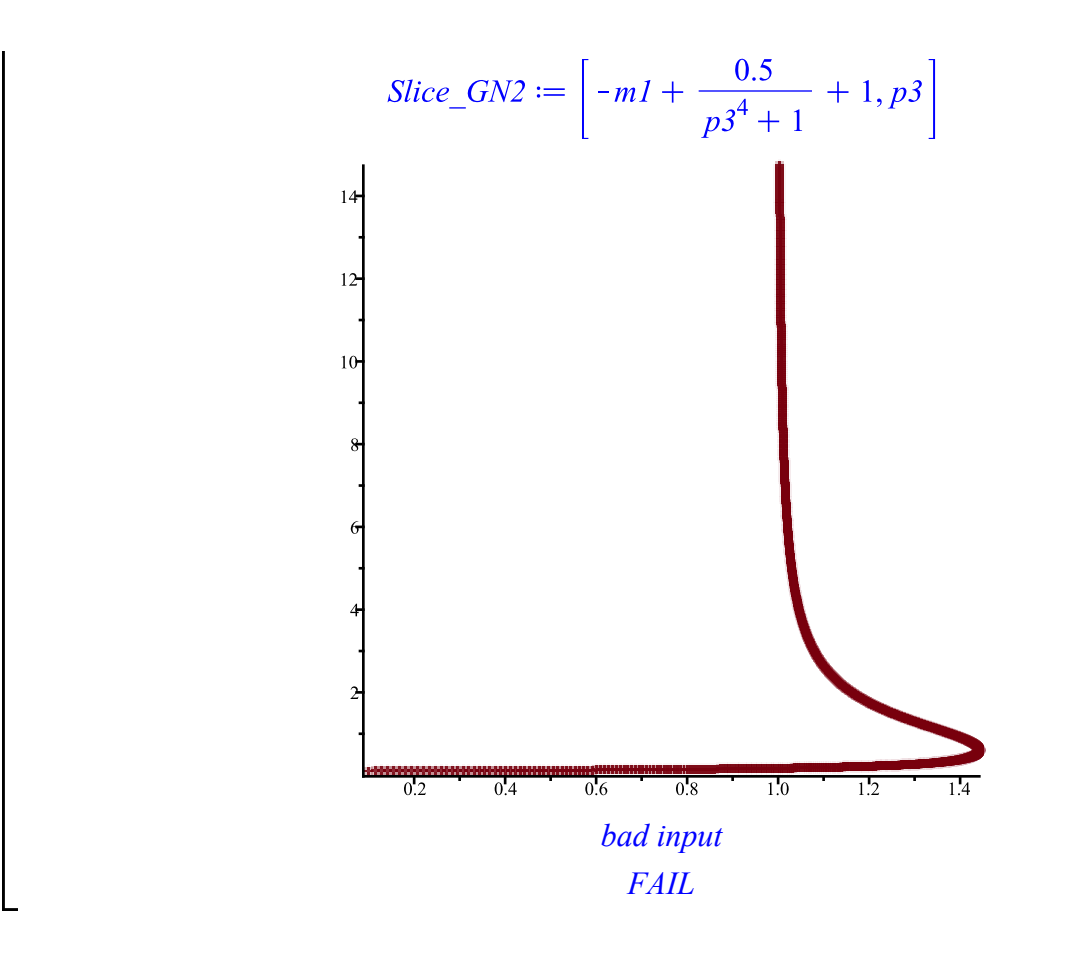

PART 3: Lotka

what lotka does:

The Lotka-Volterra model depicts competition between two species (higher population of N1 with respect to N2 will decrease the growth rate of N2) This is known as **competitive exclusion**

h

**(9) > Help(Lotka);** *Lotka(r1,k1,r2,k2,b12,b21,N1,N2): The Lotka-Volterra continuous-time dynamical system, Eqs. (9a),(9b) (p. 224, section 6.3) of Edelstein-Keshet with popoluations N1, N2, and parameters r1,r2,k1,k2, b12, b21 (called there beta\_12 and beta\_21) Try: Lotka(r1,k1,r2,k2,b12,b21,N1,N2); Lotka(1,2,2,3,1,2,N1,N2);*

**> L := Lotka(r1,k1,r2,k2,b12,b21,N1,N2);**

**(10)**

$$
L := \left[ \frac{r1 \, N1 \, (-b12 \, N2 - N1 + k1)}{k1}, \, \frac{r2 \, N2 \, (-b21 \, N1 - N2 + k2)}{k2} \right] \tag{10}
$$

> LI := Lotka (1, 2, 2, 3, 1, 2, NI, N2);  
\n
$$
LI := \left[ \frac{NI (2 - NI - N2)}{2}, \frac{2 N2 (3 - N2 - 2 NI)}{3} \right]
$$
\n(11)

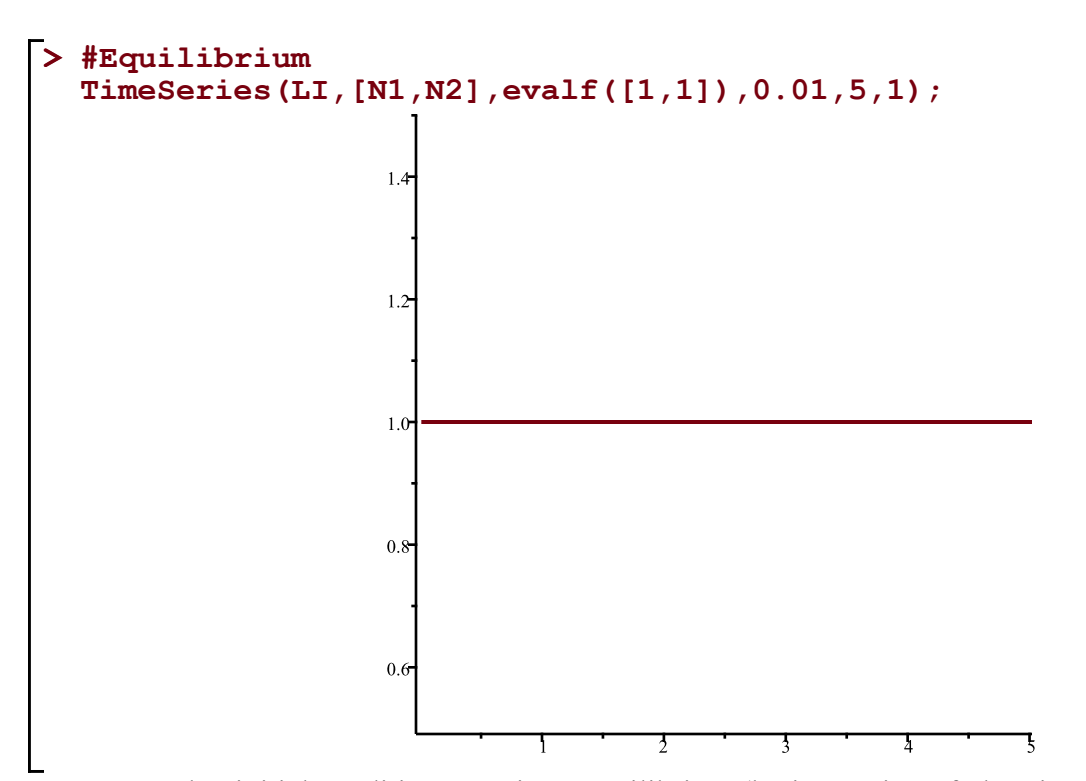

 $\overline{H}$  #It appears that initial condition [1,1] is an equilibrium (by inspection of plugging those values into a transformation)

```
> 
#another equilibrium
 TimeSeries(LI,[N1,N2],evalf([0,0]),0.01,5,1);
```
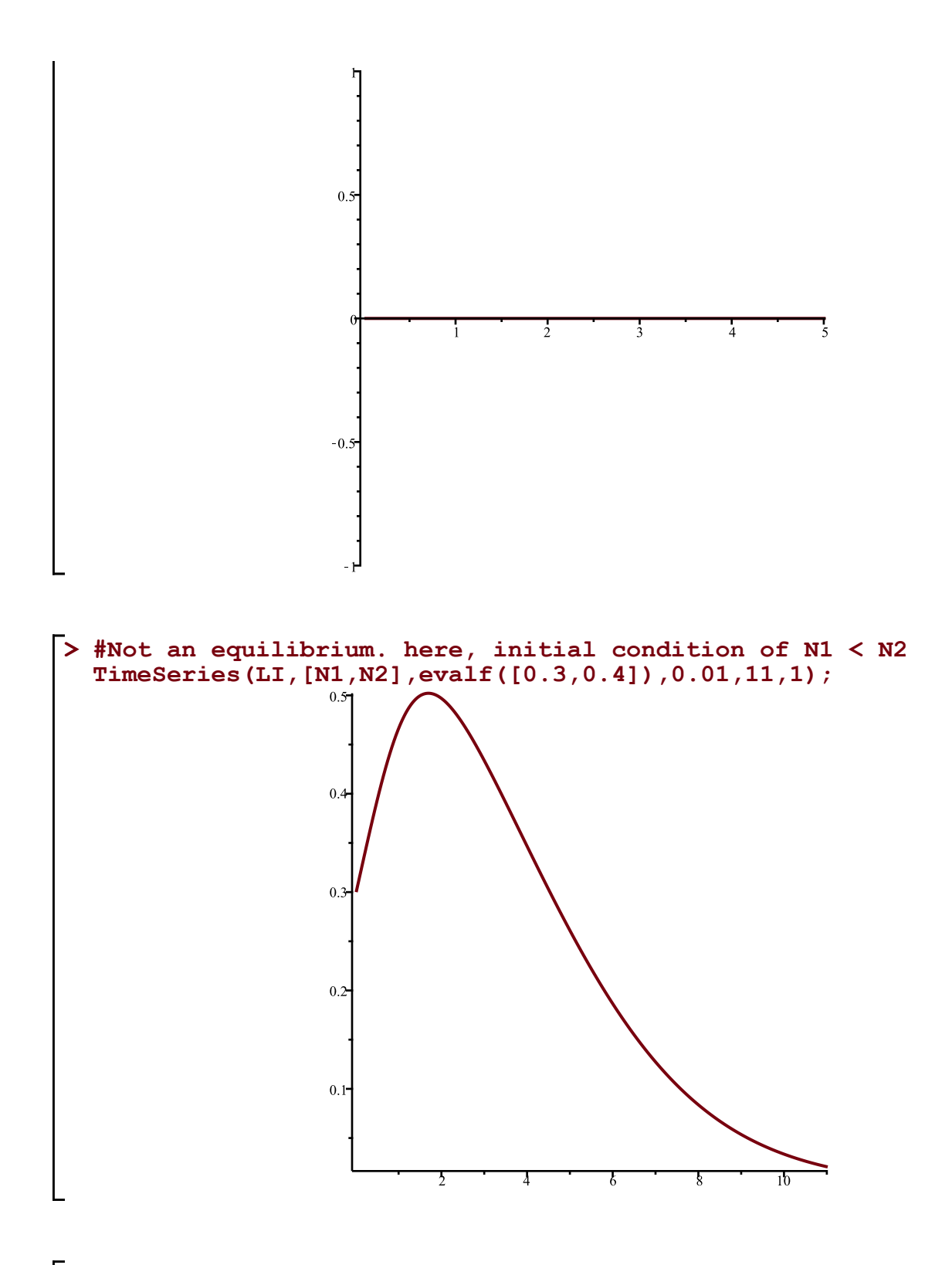

**> #an example where n2 is smaller than n1 enough that there appears to be stability and nobody dies off TimeSeries(LI,[N1,N2],evalf([0.5,0.02]),0.01,20,1);**

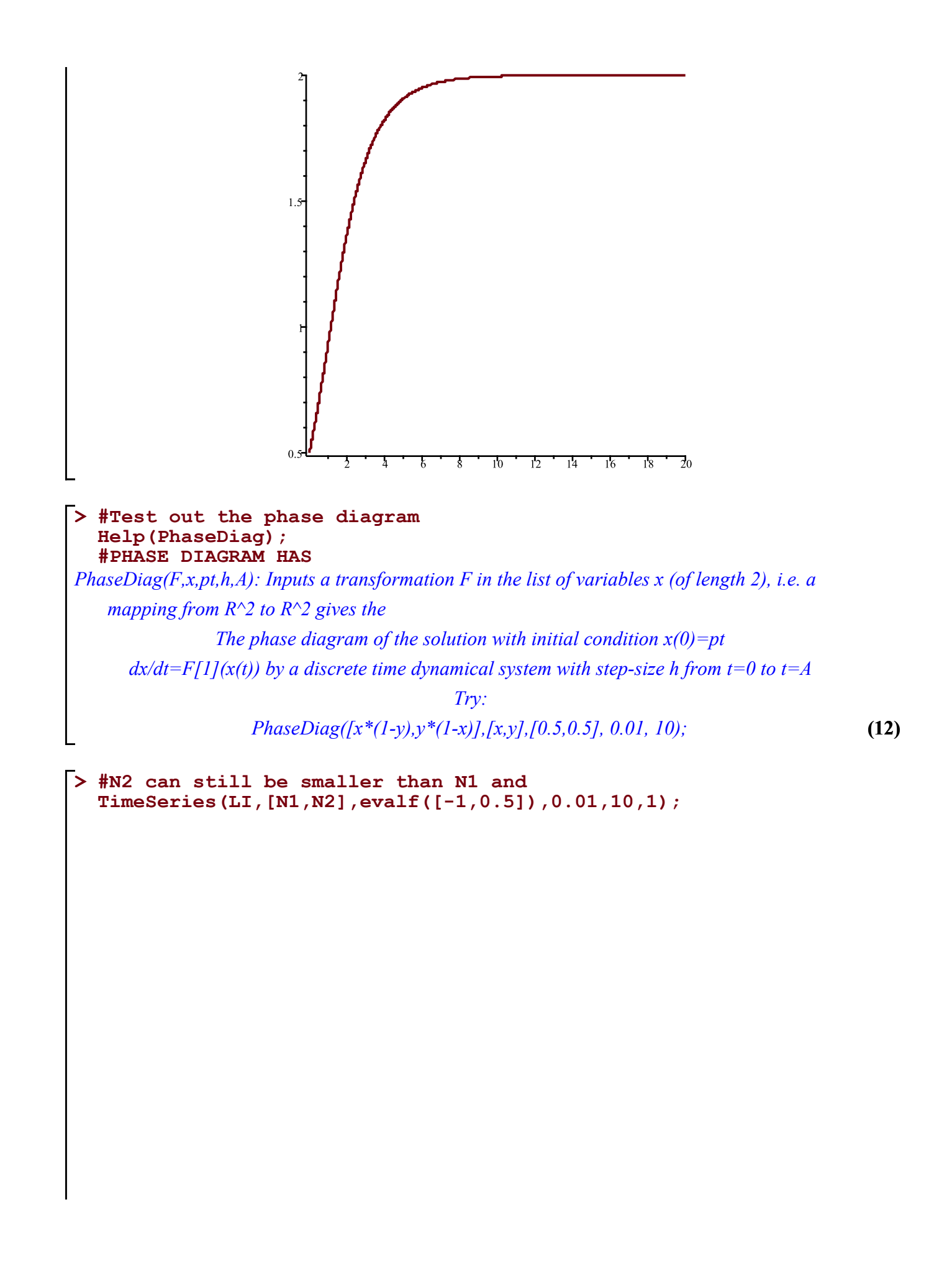

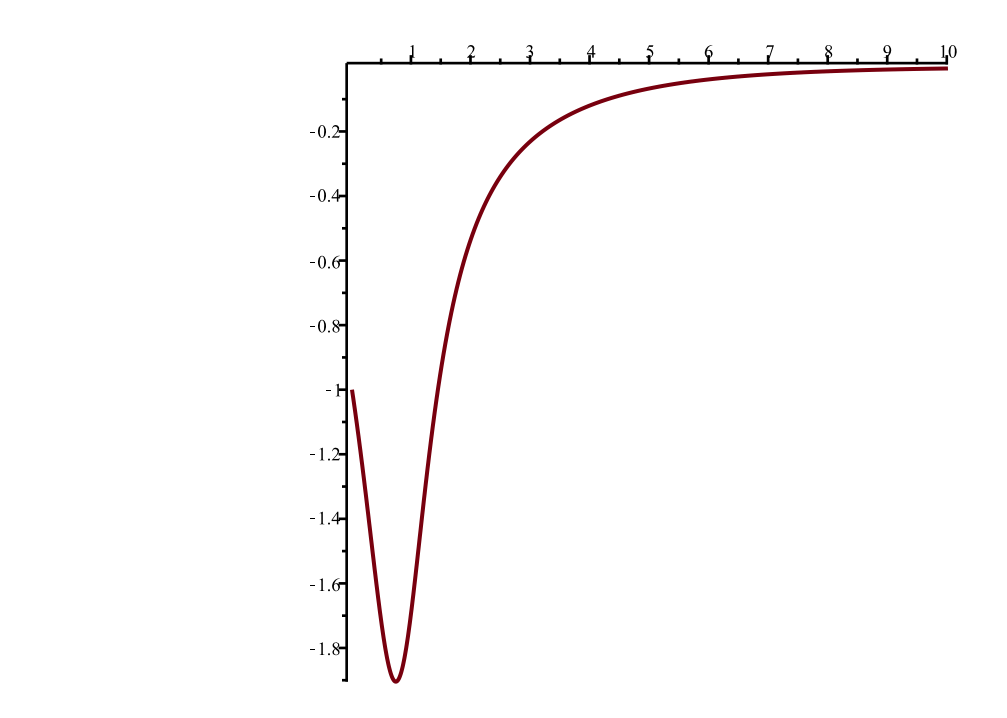

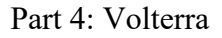

**(13) > Help(Volterra);** *Volterra(a,b,c,d,x,y): The (simple, original) Volterra predator-prey continuous-time dynamical system with parameters a,b,c,d Given by Eqs. (7a) (7b) in Edelstein-Keshet p. 219 (section 6.2). a,b,c,d may be symbolic or numeric Try: Volterra(a,b,c,d,x,y); Volterra(1,2,3,4,x,y);*

what Volterra does:

$$
\begin{bmatrix}\n> # \text{SYMBOLIC} \\
\text{Volterra}(a, b, c, d, x, y) : \\
[ -b xy + a x, d xy - cy]\n\end{bmatrix}
$$
\n
$$
\begin{bmatrix}\n14\n\end{bmatrix}
$$

> **#NUMBERC**  
Volterra (2, 1, 2, 7, 2, 7); 
$$
[-10, 84]
$$
 (15)

## PART 5: VolterraM

What makes VolterraM different than Volterra?

**> Help(VolterraM); (16)** *VolterraM(a,b,c,d,x,K,y): The MODIFIED Volterra predator-prey continuous-time dynamical system with parameters a,b,c,d,K Given by Eqs. (8a) (8b) in Edelstein-Keshet p. 220 (section 6.2). a,b,c,d ,Kmay be symbolic or numeric Try: VolterraM(a,b,c,d,K,x,y); VolterraM(1,2,3,4,3,x,y);*

$$
\begin{bmatrix}\n\text{Print (Volterra)};\\ \n\text{proc}(a, b, c, d, x, y) \ [a * x - b * x * y, -c * y + d * x * y] \text{ end proc}\n\end{bmatrix}
$$
\n(17)

**(18) > print(VolterraM);**

VolterraM itroduces attenuation to (provided that the values of K are within bounds)

-K probably represents a carrying capacity constant (Probably positive, because